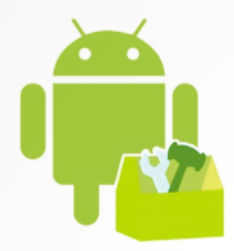

#### Von schlauen Telefonen und kleinen Robotern

Dr. Christoph Zimmermann

27.6.2023

### cat /etc/motd

- Historie
- Architektur
- Sicherheit
- Basics
- Interessantes
- Richtig Interessantes
- $\bullet$  Q & A

### Historie

- 2003: Gründung (A. Rubin, R. Miner, N. Sears, C. White)
- 2005: Akquisition durch Google
- 2008: HTC Dream
- $\cdot$  2013: A. Rubin  $\Rightarrow$  S. Pichai
- 2019: Android  $Q(10)$  != Nachtisch
- $\cdot$  2019: Java => Koitlin
- 2023: Container, k8s & Android :-)

# Historie (ff.)

- $\cdot$  1.0 (2008): OS + initiale Gapps
- 2.0 (2009): Exchange-Unterstützung, Auto-Rotate
- 3.0 (2011): Multicore CPUs/FUSE, User-Data Verschlüsselung
- 4.0 (2011): Foto-Editor, WebP, SELinux Default (4.3)
- 5.0 (2014): Dalvik=>ART, 64 bit CPUs, Material Design, 4k
- 6.0 (2015): USB-C, Unicode
- 7.0 (2016): JIT-Compiler+Profiling
- 8.0 (2017): Play-Protect, Treble, herunterladbare Fonts

# Historie (ff.)

- 9.0 (2018): Android Dashboard, Gesten-basiertes UI
- 10.0 (2019): WPA3, biometrische Authentifizierung, TLS 1.3
- 11.0 (2020): Enterprise Profile, einmalige Berechtigungen
- 12.0 (2021): präzise / ungefähre Position, Privacy-Dashbord
- 13.0 (2022): ART-Optimierung (GC, JIT), Bluetooth LE Audio
- 14.0 (2023): Superskalierbare Fonts (200%), Cloned Apps

### Architektur

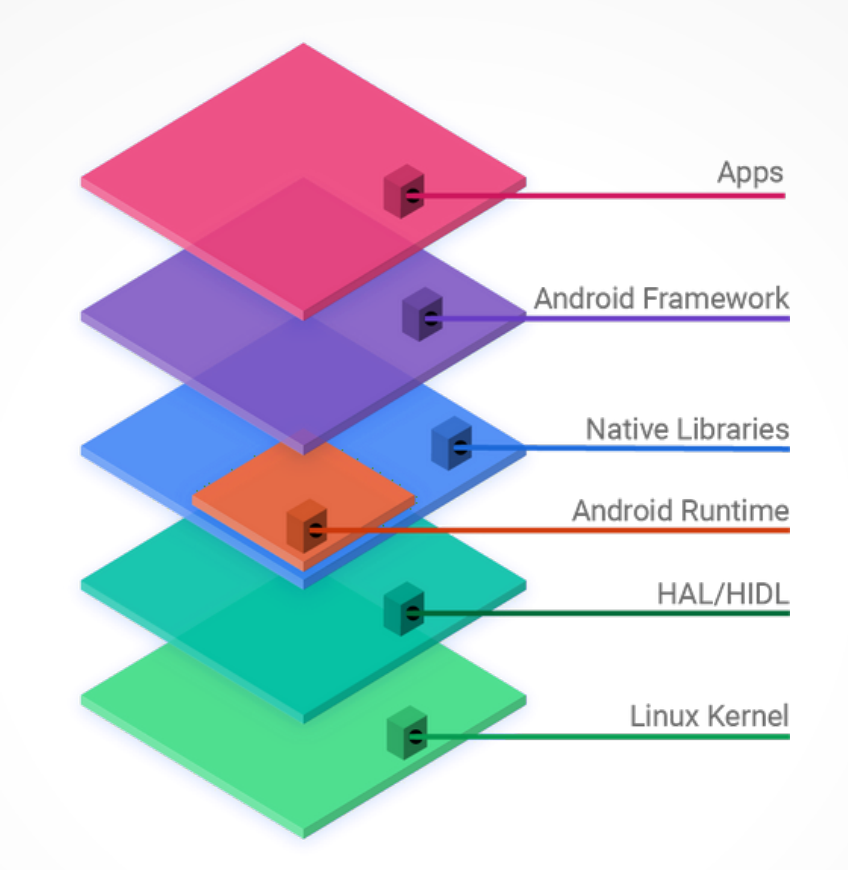

# Sicherheit (Übersicht)

- SafetyNet / Play Integrity API
- Apps:
	- $\cdot$  Eigene User ID pro App  $\Rightarrow$  Kernel-Level Sandbox
	- Play Store: Ausschließlich signierte Apps
	- Vetting:
		- Vor Play Store Deployment
		- Geräte-basiert: Play Protect
- SELinux (bzw. Enklaven wie Samsung Knox)

### **Basics**

- Partitionen (Übersicht):
	- boot / init\_boot: Kernel, initrd
	- system: AOSP
	- odm: SoC-Blobs, etc.
	- recovery: In boot-Partition bei A/B-Devices!
	- userdata: Apps + Daten
	- vendor: Binaries die nicht zu AOSP gehören
	- Android 11: Single-System Image

# Basics (ff.)

- Android SDK:
	- Fastboot: Interaktion mit Bootloader
	- Android Debugging Bridge (ADB): Interaktion mit AOSP+Recovery
- Rooting
- OTA:
	- Slots (aka Seamless Updates, A/B):
	- OTA => Transaktionen
	- Zwei Partitionen-Sätze

#### Interessantes

- github.com/Genymobile/scrcpy
- fastboot boot <image\_name>
- $\bullet$  OTA: adb sideload via recovery (zip != img)
- recovery: adb-Unterstützung
- Boot Loop:
	- 1. adb logcat
	- 2. Reset via recovery (wipe != format!)

#### Richtig Interessantes

## https://termux.dev

## Links

- Android Dev Docs: https://developer.android.com
- SafetyNet: https://developer.android.com/training/safetynet
- Play Integrity API: https://developer.android.com/google/play/integrity/ove rview
- SafetyNet-Umgehung: https://www.xdadevelopers.com/how-to-pass-safetynet-android
- k8s & Android: https://cfp.tuebix.org/tuebix-2023/talk/DYUZFB

![](_page_12_Picture_0.jpeg)

# **Q & A**

# Danke!

#### © 2023 CC-BY

Dr. Christoph Zimmermann monochromec at <ignore>space</ignore>gmail<dot></dot>com